# Failed to create clustered index during database upgrade

[1.0]

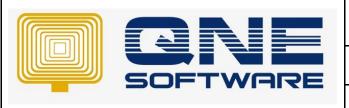

# **QNE TIPS**

Product: QNE Optimum Version: 1.00

Doc No :1 Page No: 1 of 3

| REV. No | Nature of Change                                         | Prepared By | Prepared Date | Reviewed &<br>Approved by |
|---------|----------------------------------------------------------|-------------|---------------|---------------------------|
| 1.0     | Failed to create clustered index during database upgrade | Hazel Ng    | 3110/2020     | Weina                     |
|         |                                                          |             |               |                           |
|         |                                                          |             |               |                           |
|         |                                                          |             |               |                           |
|         |                                                          |             |               |                           |
|         |                                                          |             |               |                           |
|         |                                                          |             |               |                           |
|         |                                                          |             |               |                           |
|         |                                                          |             |               |                           |
|         |                                                          |             |               |                           |
|         |                                                          |             |               |                           |
|         |                                                          |             |               |                           |
|         |                                                          |             |               |                           |

**Amendment Record** 

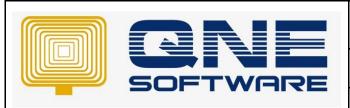

| QNE TIPS              |                 |  |  |  |
|-----------------------|-----------------|--|--|--|
| Product : QNE Optimum | Version: 1.00   |  |  |  |
| Doc No : 1            | Page No: 2 of 3 |  |  |  |

# **SCENARIO**

### Error as below:

Failed to create clustered index. Please try again. Contact our technical support if this error persist.

Error: Unable to find index entry in index ID 0, of table 1541580530, in database 'databasename'. The indicated index is corrupt or there is a problem with the current update plan. Run DBCC CHECKDB or DBCC CHECKTABLE.

## **SOLUTION**

 Run script as below to rebuild the index Exec sp\_msforeachtable 'SET QUOTED\_IDENTIFIER ON; ALTER INDEX ALL ON ? REBUILD' GO

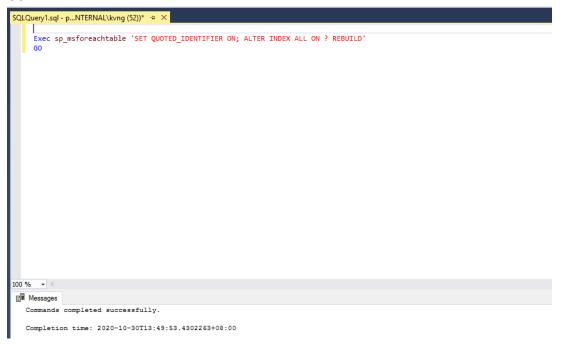

2. Run script to repair the database

ALTER DATABASE [databasename] SET EMERGENCY

DBCC CHECKDB ([databasename])

ALTER DATABASE databasename SET SINGLE USER WITH ROLLBACK IMMEDIATE

DBCC CHECKDB (databasename, REPAIR\_ALLOW\_DATA\_LOSS)

ALTER DATABASE databasename SET MULTI\_USER

- \*\*Please replace databasename with your database code.
- 3. Re-open que application and try update again. Contact our support if the problem still persisted. Thank you ©